# Calculate Linux - Bug # 894: Wireshark qt - лРĐ'/<sub>2</sub>D<sup>0</sup>Đ<sup>3</sup>/<sub>4</sub>D<sup>2</sup>D<sup>0</sup>а

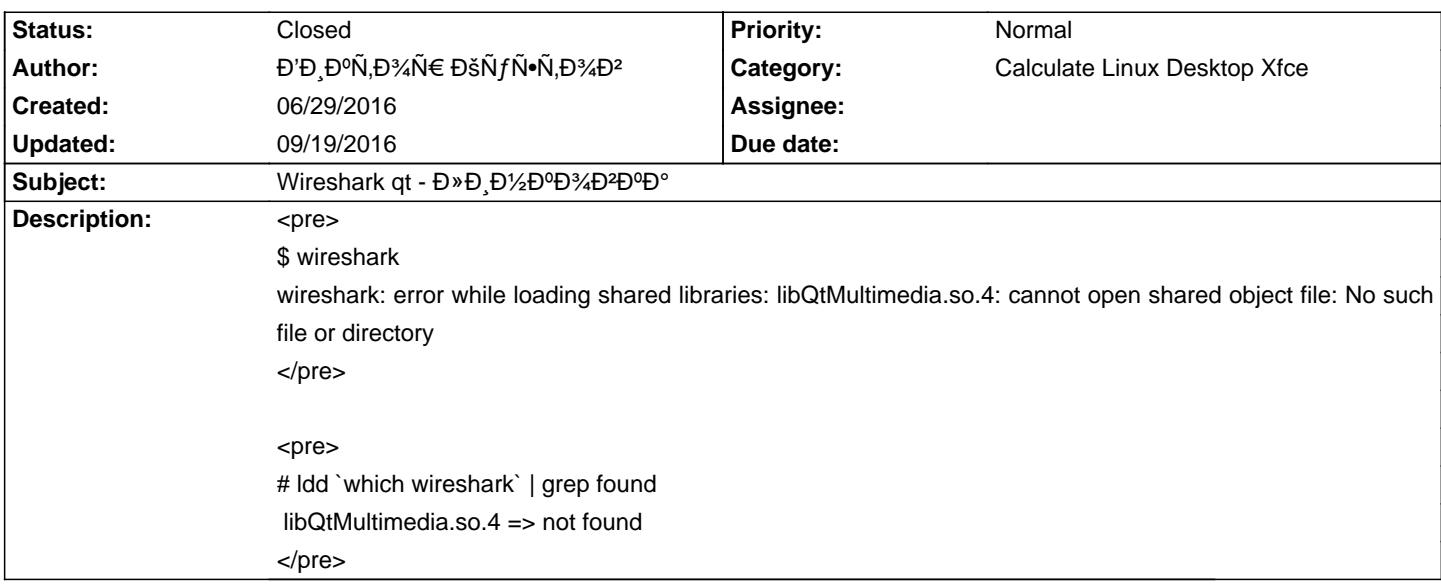

### **History**

## 07/07/2016 03:11 pm - Đ'Đ<sub>⊹</sub>ĐºÑ,Đ¾Ñ€ ĐšÑƒÑ•Ñ,Đ¾Đ<sup>2</sup>

Đ<sup>2</sup>Đ,жÑf Đ,Đ·Đ¼ĐμĐ½ĐμĐ½Đ,Ñ•: Qt Đ<sup>2</sup>ĐμрѕĐ,ÑŽ Đ<sup>2</sup>Ñ‹Đ¿Đ,Đ»Đ,Đ»Đ, Đ<sup>2</sup>Đ¾Đ¼Đ±Ñ‰Đμ. Đ• чÑ,Đ¾, Ñ• Qt5 Đ¾Đ½Đ¾ Đ<sup>2</sup> Ρ¿Ñ€Đ¸Đ½Ñ†Đ¸Đ¿Đμ Đ½Đμ Ñ•Đ¾Đ±Đ Ň€Đ°ĐμÑ.ѕѕ?

### **07/07/2016 07:08 pm - Alexander Tratsevskiy**

Đ'РаÑ,Đ¾Ñ€ ĐšÑ fÑ•Ñ,Đ¾Đ<sup>2</sup> wrote:

> ΒΕΡΩΠΝή Đ.Θ.Θ¼DμĐ½DμĐ½D.Ñ•: Qt ĐΕΡμΝΕΝ+D.ÑŽ ĐՔÑΦ¿Đ.Đ»Đ.Θ»Đ. ĐΕΡ¾D¾D±Ñ‰Dμ. Đ• чÑ,Đ¾, Ñ• Qt5 Đ¾D½D¾ Đ2 **Đ**¿Ñ€Đ¸Đ½Ñ†Đ¸Đ¿Đµ Đ½Đµ Ñ•Đ¾Đ±Đ¸Ñ€Đ°ĐµÑ,ѕѕ?

Đ•Ñ•Ñ,ÑŒ Đ»Đ, Ñ•Đ¼Ñ‹Ñ•Đ»? ЕаĐ¿Ñ€Đ,Đ¼ĐµÑ€ Đ² CLDC Đ½Đµ Ñ•Đ¼Đ¾Ñ,рѕ Đ½Đ° уÑ•Ñ,аĐ½Đ¾Đ₽»ĐµĐ½Đ½ÑƒŇŽ qupzilla  $D_{\ell}D^{y}$ АЙ •  $D^{2}D$  N, N • N •  $D\mu$  D/% N + D + D + D + D + D + D + D + D 1/4D 3/N • N, D, dev-qt/qtopengl-5.6.1, dev-qt/qtmultimedia-5.6.1.

### **09/19/2016 09:07 am - Alexander Tratsevskiy**

- Status changed from New to Closed

 $D\bar{z}D\pm D\bar{z}D\bar{z}D\bar{z}D\bar{z}D\bar{z}D\bar{z}D\bar{z}D\bar{z}D\bar{z}D\bar{z}D\bar{z}D\bar{z}D\bar{z}D\bar{z}D\bar{z}D\bar{z}D\bar{z}D\bar{z}D\bar{z}D\bar{z}D\bar{z}D\bar{z}D\bar{z}D\bar{z}D\bar{z}D\bar{z}D\bar{z}D\bar{z}D\bar{z}D\bar{z}D\bar{z}D\bar{z}D\bar{z}D\bar{z}D\bar{z}D$